## SAP ABAP table TSL4T {SYSLOG Monitoring Categories}

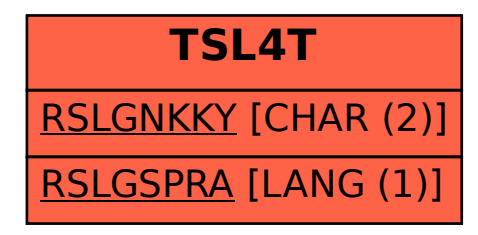